## Introduction to P-Lingua

#### Ignacio Pérez Hurtado

Research Group on Natural Computing Department of Computer Science and Artificial Intelligence University of Seville

#### September 5, 2011. Osuna, Sevilla, Spain

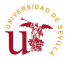

<span id="page-0-0"></span> $\Omega$ 

 $\leftarrow$   $\equiv$ 

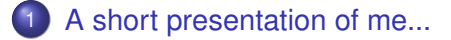

- **[Introduction](#page-5-0)**
- 3 [A software framework for Membrane Computing](#page-9-0)
- [P-Lingua syntax by examples](#page-13-0)
- 5 [P-Lingua tools and libraries](#page-21-0)
- [Current state of the art and open problems...](#page-26-0)

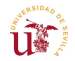

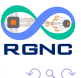

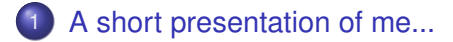

## **[Introduction](#page-5-0)**

3 [A software framework for Membrane Computing](#page-9-0)

- [P-Lingua syntax by examples](#page-13-0)
- 5 [P-Lingua tools and libraries](#page-21-0)
- [Current state of the art and open problems...](#page-26-0)

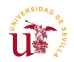

<span id="page-2-0"></span>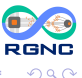

 $\mathcal{A}$   $\overline{\mathcal{B}}$   $\rightarrow$   $\mathcal{A}$   $\overline{\mathcal{B}}$   $\rightarrow$   $\mathcal{A}$   $\overline{\mathcal{B}}$   $\rightarrow$ 

Ignacio Pérez-Hurtado (perezh@us.es)

- PhD on Computer Science О.
	- Desarrollo y Aplicaciones de un Entorno de Programación para Computación Celular: P-Lingua
- Assistant Professor .
- Postdoctoral researcher  $\bullet$ 
	- Proyecto de Excelencia de la Junta de Andalucía con Investigador de Reconocida Valía: P08-TIC-04200
- Research Group on Natural Computing  $\bullet$
- $\bullet$ Dpt. Computer Science and Artificial Intelligence
- $\bullet$ University of Sevilla

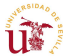

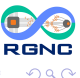

 $(0.12333338)$ 

# A short presentation of me...

#### Research interests

- Unconventional Models of Computation
- $\bullet$ Membrane Computing
- $\bullet$ **Bioinformatics**
- Systems & Synthetic Biology  $\bullet$
- Software Development
- Artificial Intelligence  $\bullet$

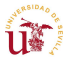

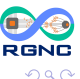

4 0 8 1  $\leftarrow$   $\leftarrow$   $\leftarrow$  $\mathcal{A}$  .  $\Rightarrow$   $\Rightarrow$   $\Rightarrow$  [A short presentation of me...](#page-2-0)

## **[Introduction](#page-5-0)**

3 [A software framework for Membrane Computing](#page-9-0)

- [P-Lingua syntax by examples](#page-13-0)
- 5 [P-Lingua tools and libraries](#page-21-0)
- [Current state of the art and open problems...](#page-26-0)

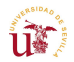

<span id="page-5-0"></span>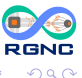

 $\mathcal{A}$   $\overline{\mathcal{B}}$   $\rightarrow$   $\mathcal{A}$   $\overline{\mathcal{B}}$   $\rightarrow$   $\mathcal{A}$   $\overline{\mathcal{B}}$   $\rightarrow$ 

## Membrane Computing

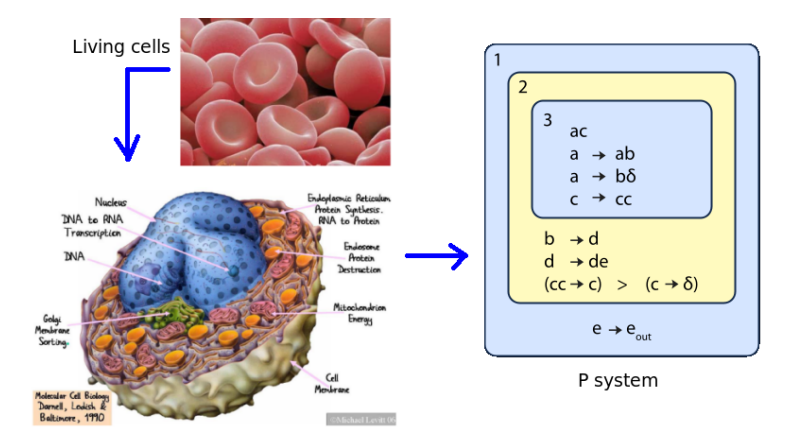

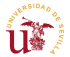

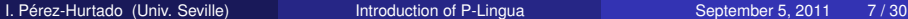

重

(ロトイ部)→(理)→(理)→

**RGNC** 

 $299$ 

#### Simulation vs Implementation

- P systems have not been implemented yet
- It is necessary software/hardware to simulate P system computations  $\bullet$

## Applications of simulators

- Informative and educational tools
- $\bullet$ Support researching in Membrane Computing
- $\bullet$ Simulation, validation and virtual experimentation over models of real-life phenomena

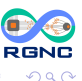

医下す 医下

∢ □ ▶ ィ <sup>□</sup> ▶

General structure

#### Many developed simulators *<sup>a</sup>*

**•** Similar structure

*a* Software for P systems. D Díaz Pernil et al. The Oxford Handbook of Membrane Computing. 2010, pp. 437–454

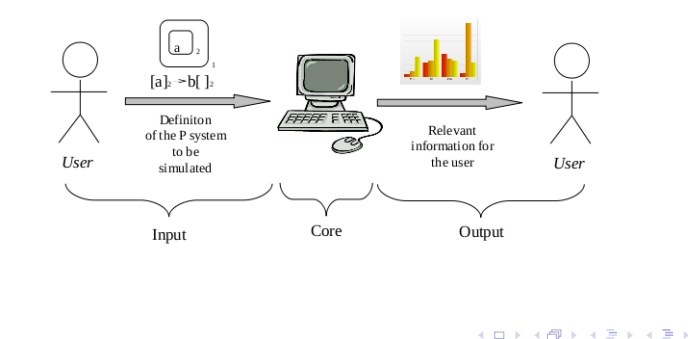

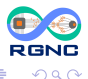

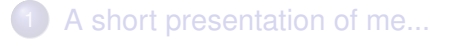

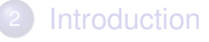

3 [A software framework for Membrane Computing](#page-9-0)

[P-Lingua syntax by examples](#page-13-0)

5 [P-Lingua tools and libraries](#page-21-0)

[Current state of the art and open problems...](#page-26-0)

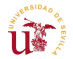

<span id="page-9-0"></span>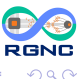

ヨメ イヨメ

 $\leftarrow$   $\leftarrow$   $\leftarrow$ 

## A software framework for Membrane Computing

- P-Lingua: A programming language to define P systems
- Tools for compilation and simulation
- pLinguaCore: Library implementing simulation algorithms

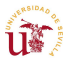

- Language close to scientific notation
- Standar, modular and parametric
- Desacoupled from its applications
- Several supported variants of P systems *cell–like* and *tissue–like*
- **•** Extensible
- Website: http://www.p-lingua.org

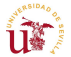

 $\Omega$ 

## P-Lingua: A language to define P systems

#### Página web: http://www.p-lingua.org

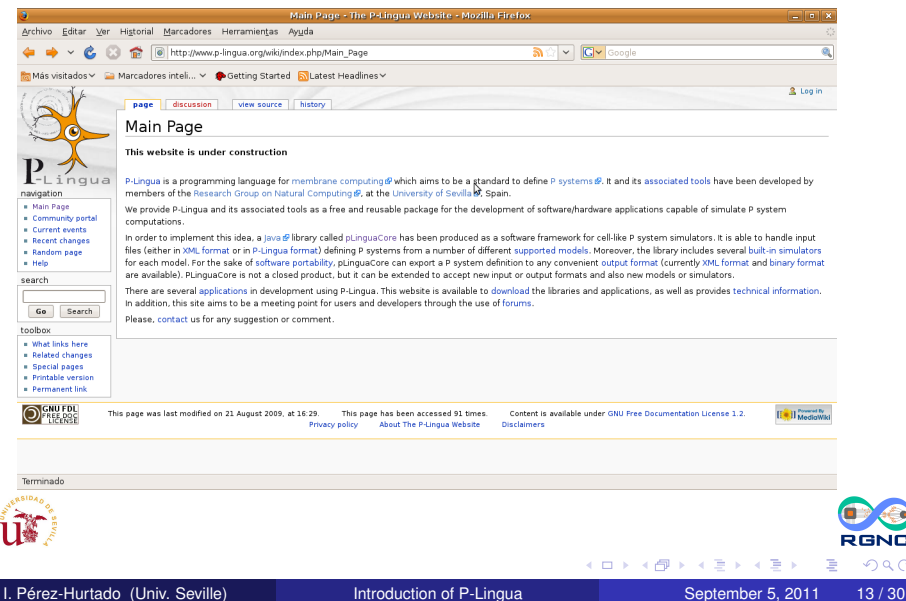

 $299$ 

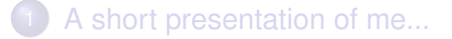

- **[Introduction](#page-5-0)**
- 3 [A software framework for Membrane Computing](#page-9-0)
- [P-Lingua syntax by examples](#page-13-0)
- 5 [P-Lingua tools and libraries](#page-21-0)
- [Current state of the art and open problems...](#page-26-0)

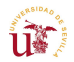

<span id="page-13-0"></span>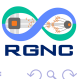

ヨメ イヨメ

 $\leftarrow$   $\leftarrow$   $\leftarrow$ 

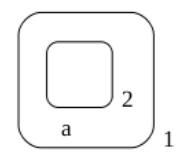

 $[a \rightarrow a, b]_1$  $b[$   $]_2 \longrightarrow [c]^+_2$  $[c]_2^+ \longrightarrow [d]_2 [e]_2^-$ 

```
@model<membrane_division>
def main()
{
 \text{Qmu} = \frac{1}{2}\text{Qms}(1) = a;[a \leftarrow > a, b]'1;b[1'2 \leftarrow> +[c]'2;+ [c]'2 \rightarrow [d]'2 - [e]'2;}
```
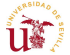

Þ

 $\mathcal{A}$   $\overline{\mathcal{B}}$   $\rightarrow$   $\mathcal{A}$   $\overline{\mathcal{B}}$   $\rightarrow$   $\mathcal{A}$   $\overline{\mathcal{B}}$   $\rightarrow$ 

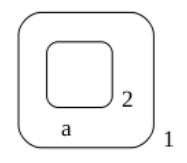

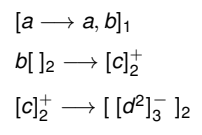

@model<membrane\_creation> def main() {  $\text{Qmu} = \frac{1}{2}$  $\text{Qms}(1) = a;$  $[a \leftarrow > a, b]'1;$  $b[1'2 \leftarrow> +[c]'2;$  $+ [c]'2 \rightarrow - \rightarrow [-[d*2]'3]'2;$ }

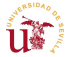

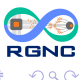

 $\mathcal{A}$   $\overline{\mathcal{B}}$   $\rightarrow$   $\mathcal{A}$   $\overline{\mathcal{B}}$   $\rightarrow$   $\mathcal{A}$   $\overline{\mathcal{B}}$   $\rightarrow$ 

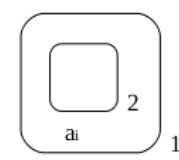

## $[a_i\ [ \ ]_2]_1 \longrightarrow [a_{i+1}\ [b_i]_2]_1$  1  $\leq$   $i$   $\leq$  10

```
@model<transition>
def main()
{
 \text{Qmu} = \frac{1}{2}\text{Qms}(1) = a\{1\};[a[i] [1'2]'1 --> [a[i+1] [b[i]]'2]'1 : 1<=i<=10;}
```
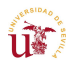

 $QQQ$ 

イロト イ押 トイラト イラト

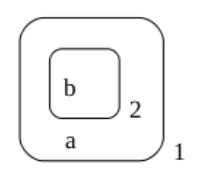

 $a[b]_2 \longrightarrow b[a]_2$ 

@model<symport\_antiport> def main() {  $\text{Qmu} = \frac{1}{2}$  $\text{Qms}(1) = a;$  $\text{Qms}(2) = b;$  $a[b]'2$  --> b[a]'2; }

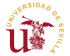

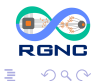

4 (D) 3 (F) 3 (F) 3 (F) 3

 $X^{100}$  $[X]_1 \stackrel{\lambda}{\longrightarrow} [X^2]_1$  $[X]_1 \stackrel{\mu}{\longrightarrow} [$ ]<sub>1</sub>

 $\lambda = 1$   $\mu = 1,1$ 

```
@variant<stochastic>
def BirthDeath(lambda, mu, nX)
{
 \text{Qmu} = []'1;\text{Qms}(1) = X \star nX;[X]'1 \longrightarrow [X \star 2]'1::1ambda;
 [X]'1 --> [#]'1::mu;
}
def main() {
 call BirthDeath(1,1.1,100);
}
```
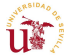

в

 $QQQ$ 

イロト イ押ト イヨト イヨトー

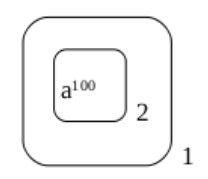

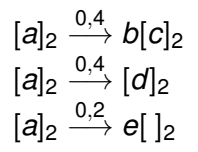

@model<probabilistic> def main() {  $\text{Qmu} = [\frac{1}{2}]' 2 \cdot 1;$  $\text{Qms}(2) = a \star 100$ :  $[a]$ '2 --> b[c]'2:: 0.4;  $[a]'2 \rightarrow [d]'2 :: 0.4;$  $[a]'2 \rightarrow e$ []'2 :: 0.2; }

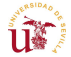

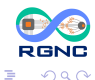

イタト イミト イミトー

```
@model<tissue_psystems>
def main()
{
 \text{Qmu} = [[] '1 []' '2 ]' 0;\thetams(0) = a;
 \text{Qms}(1) = b*5;\thetams(2) = c*10,d;
 [b]'1 \leftarrow-> [c \star 2]'2;[c]'1 \leftarrow \rightarrow [a]'0;[d]'2 \rightarrow -\geq [e]'2 \quad [f]'2;}
```
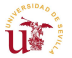

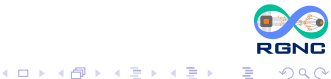

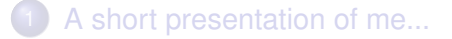

- **[Introduction](#page-5-0)**
- 3 [A software framework for Membrane Computing](#page-9-0)
- [P-Lingua syntax by examples](#page-13-0)
- 5 [P-Lingua tools and libraries](#page-21-0)
- [Current state of the art and open problems...](#page-26-0)

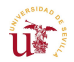

<span id="page-21-0"></span>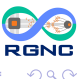

ヨメ イヨメ

 $\leftarrow$   $\leftarrow$   $\leftarrow$ 

## Command-line compilation tool

Interoperability

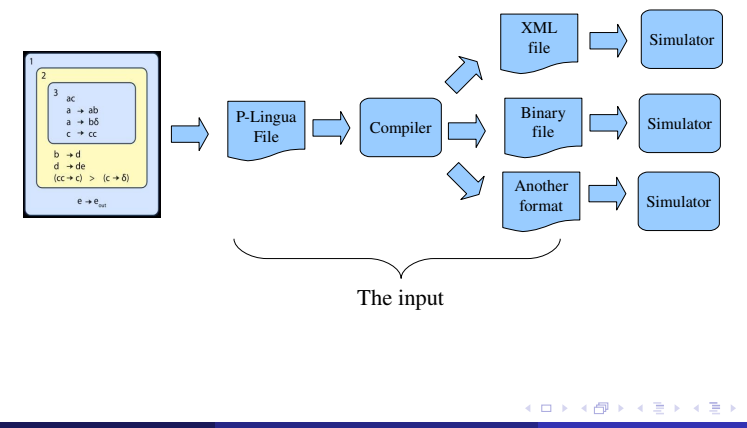

I. Pérez-Hurtado (Univ. Seville) [Introduction of P-Lingua](#page-0-0) September 5, 2011 23 / 30

**ITE** 

**RGNC**  $290$ 

Þ

- It checks possible programming errors
- **o** It locates errors on the files

#### Example: A division rule in "membrane creation"

Semantics error: The rule doesn't match the "membrane creation" specification in line 38 : 2--28 Division rules are not allowed

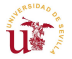

 $\Omega$ 

- **O** Java library to implement simulators
- **•** Free software (GNU GPL license)
- It reads P-Lingua files  $\bullet$
- It implements several simulation algoritmhs  $\bullet$
- It exports to other file formats  $\bullet$
- **O** Text interface
- $\bullet$  It can be used in other Java applications
- **It can be extended**
- $\bullet$ Web page: http://www.p-lingua.org

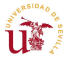

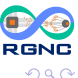

ヨメ イヨメ

4 D > 4 O +

```
FileInputStream stream = new FileInputStream("sat.pli");
AbstractParserFactory pf = new InputParserFactory();
InputParser parser =
   (InputParser) pf.createParser("P-Lingua");
parser.setVerbosityLevel(5);
Psystem ps = parser.parse(stream);
ISimulator sim =
   ps.createSimulator(false, false, "active_membranes");
sim.setTimed(true);
sim.setVerbosity(1);
sim.run();
```
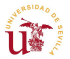

 $QQ$ 

 $(0.125 \times 10^{-14} \text{ m}) \times 10^{-14} \text{ m}$ 

[A short presentation of me...](#page-2-0)

- **[Introduction](#page-5-0)**
- 3 [A software framework for Membrane Computing](#page-9-0)
- [P-Lingua syntax by examples](#page-13-0)
- 5 [P-Lingua tools and libraries](#page-21-0)
- [Current state of the art and open problems...](#page-26-0)

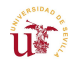

<span id="page-26-0"></span>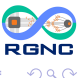

ヨメ イヨメ

 $\leftarrow$   $\Box$ 

- $\bullet$ Several P system models supported
- The last one: Spiking Neural P systems (CMC12)  $\bullet$
- $\bullet$ Several algorithms implementations
- $\bullet$ The last one: A new algorithm for Probabilistc P systems
- Two end-degree projects in course
	- A compiler based on AntLR (September)
	- A Web Interface (December)

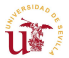

 $\mathbf{A}$  and  $\mathbf{B}$ 

4 0 8

- A more generical syntax
	- Can we define P systems by ingredients?
- $\bullet$ Is it possible a generical simulator?
- **O** More powerful compilers
	- Can we generate optimized source code (I.e. in  $C/C_{++}$ )?
- More efficient simulators: HPC, GPUs, FPGAs...

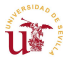

 $\mathbb{B}$  is a  $\mathbb{B}$  is

4 ロ ト ィ *同* ト

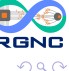

# Thank you!

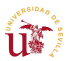

<span id="page-29-0"></span>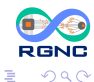

I. Pérez-Hurtado (Univ. Seville) [Introduction of P-Lingua](#page-0-0) September 5, 2011 30 / 30

(ロトイ部)→(理)→(理)→